## **[Unlocker pour supprimer des](https://sport-et-regime.com/unlocker-supprimer-fichiers-introuvables-sur-windows-10/) [fichiers introuvables sur](https://sport-et-regime.com/unlocker-supprimer-fichiers-introuvables-sur-windows-10/) [Windows 10 ?](https://sport-et-regime.com/unlocker-supprimer-fichiers-introuvables-sur-windows-10/)**

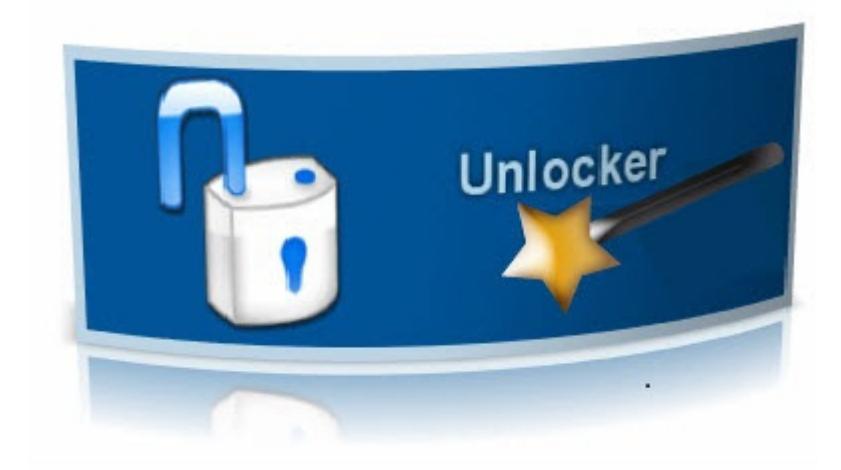

Vous souhaitez supprimer des fichiers de votre ordinateur mais ce dernier ne trouve pas les fichiers alors que vous les voyez réellement apparaître.

Alors pas de panique il existe un logiciel qui va vous aider à supprimer ces fichiers. Il s'agit de Unlocker . Vous pouvez téléchargez à partir de ce lien <http://www.clubic.com/telecharger-fiche20237-unlocker.html>